# **Contournement des systèmes de filtrage HTTP en ligne**

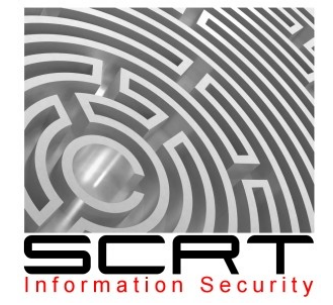

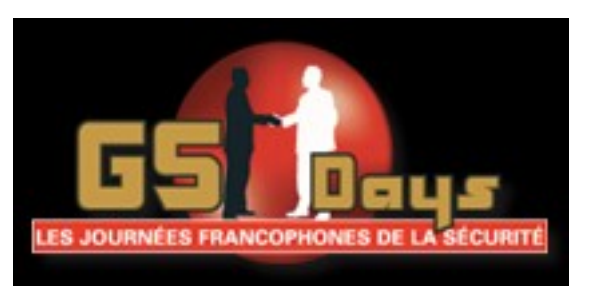

Paul Such

#### **Sommaire**

- Les systèmes de filtrage en ligne
- Pourquoi et quand les contourner
- Comment?
- Quelques possibilités
- ..et d'autres non encore explorées en détail

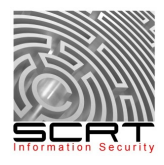

#### **Les systèmes de filtrage en ligne**

## **Les systèmes de filtrage en ligne**

- De nombreux équipements proposent de filtrer le contenu en transit : proxy, firewall, UTM, IPS/IDS,...
	- BluecXXX
	- FortinXX
	- JunipXX
	- $\bullet$  McAf...
	- …
- Pour différents protocoles : HTTP(s), FTP, Mail, IM....

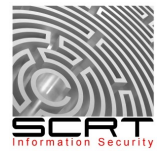

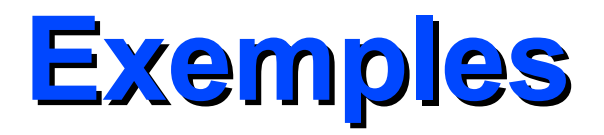

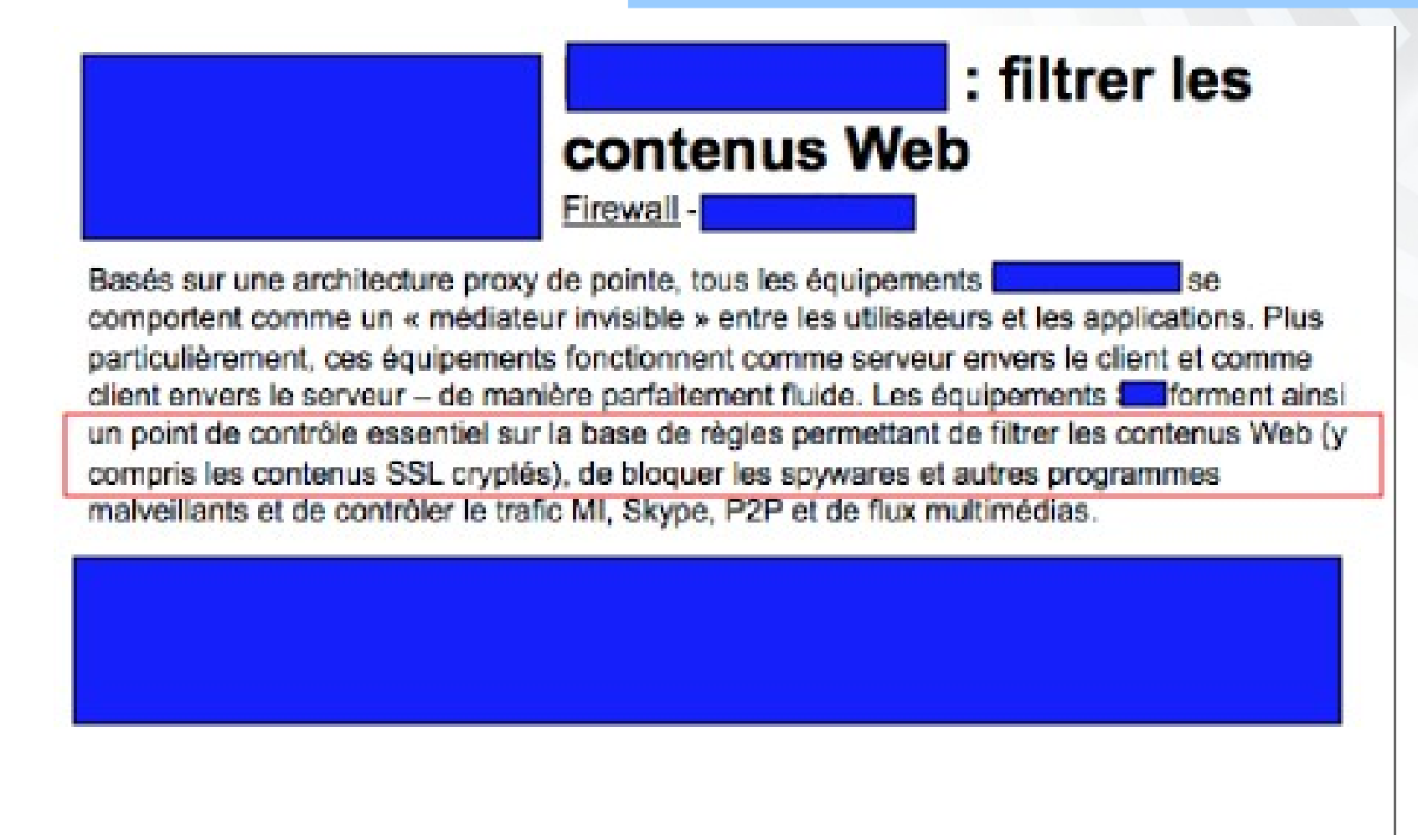

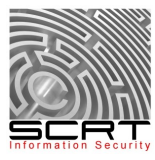

#### **Exemples**

complète incluant l'antivirus, la prévention des intrusions, l'anti-espion, le filtrage des contenus Internet et l'anti-spam

Protection permanente contre les menaces les plus récentes

Protection automatique contre les contenus indésirables

survants.

- Pare-feu assurant le contrôle des personnes et des éléments qui accèdent au réseau
- Système de prévention des intrusions (pare-feu à action approfondie) permettant de bloquer les attaques au niveau de l'application
- Antivirus (avec Anti-Phishing, Anti-Spyware, Anti-Adware) permettant de bloquer les virus, les chevaux de Troie et d'autres logiciels malveillants
- Anti-Spam permettant de bloquer les spammeurs et les hameconneurs connus
- Filtre Web permettant de contrôler l'accès vers les sites de téléchargement malveillants ou

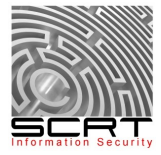

#### **Leur utilisation**

- Empêcher les utilisateurs de télécharger du contenu non souhaité
- Avoir un deuxième niveau de protection (ou pas)
- Assurer une liberté contrôlée à l'utilisateur

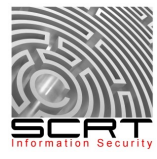

#### **Les contourner, quand ?**

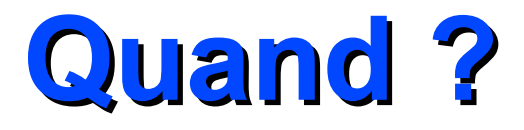

- Dans notre cas : tests d'intrusion internes
	- Depuis un poste standard-client
	- Depuis une machine contrôlée

Nombreux outils « utiles » détectés comme des « malwres »

- Nmap, Cain, Cachedump,....

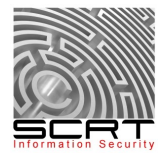

#### Les contourner

## **Quelques possibilités**

#### **Toujours une question d'outils à disposition**

- De nombreuses possibilités
- Encryption
- Archives : trouver le bon format...
	- Jar
	- ARJ
	- CAB
	- 7Zip (standard ou légèrement modifié...)

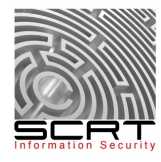

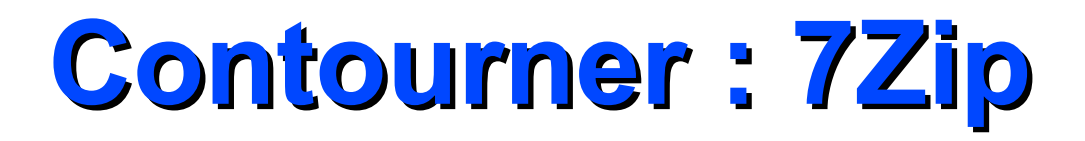

#### Fichier 7zip légèrement modifié Modification de la structure du fichier 7Zip

REAL UINT64 means real UINT64.

UINT64 means real UINT64 encoded with the following scheme:

```
Size of encoding sequence depends from first byte:
First_Byte Extra_Bytes
                                       Value
(binary)
\overline{0}xxxxxxx<br>
10xxxxxx BYTE y[1] : (xxxxxx << (8 * 1)) + y<br>
110xxxxx BYTE y[2] : (xxxxx << (8 * 2)) + y
               BYTE y[6] : ( x \ll (8 * 6) + y1111110x
11111110
              BYTE y[7]
11111111
               BYTE y[8]\mathbf{r}V
```
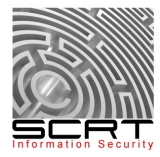

## **Contourner: 7Zip**

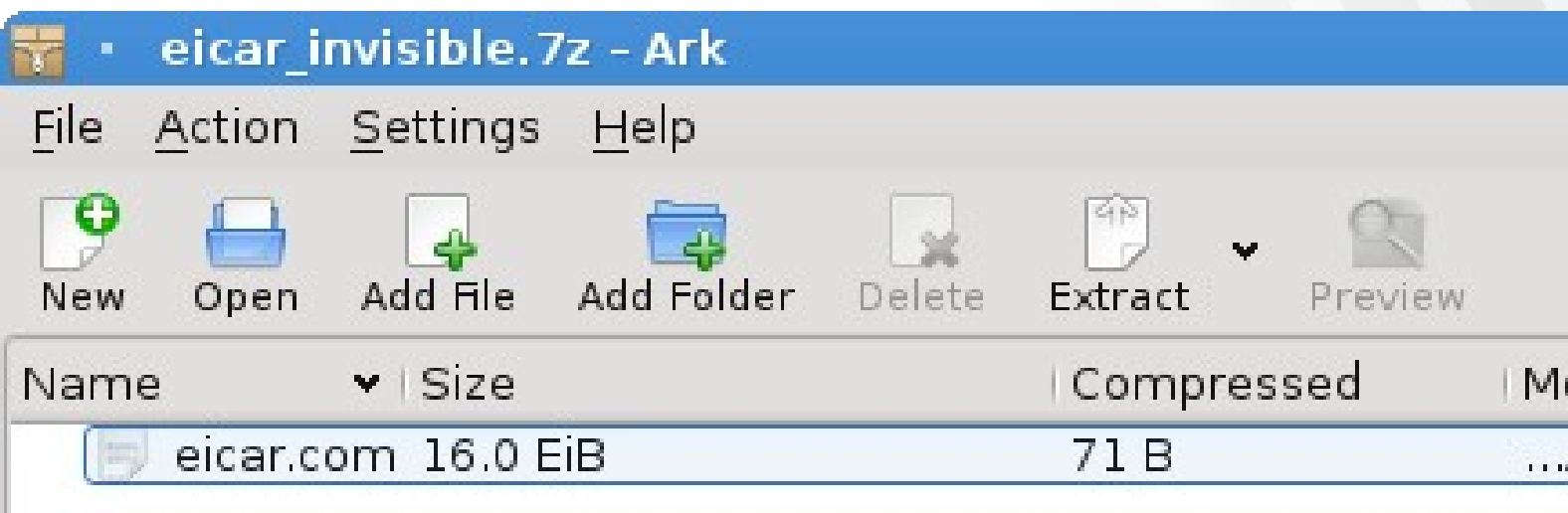

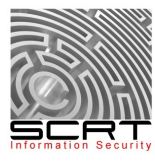

### **Contourner : 7Zip**

#### File eicar\_invisible.7z received on 2010.05.28 08:51:37 (UTC) Current status: finished Result: 2/41 (4.88%)

#### **D** Compact

Print results

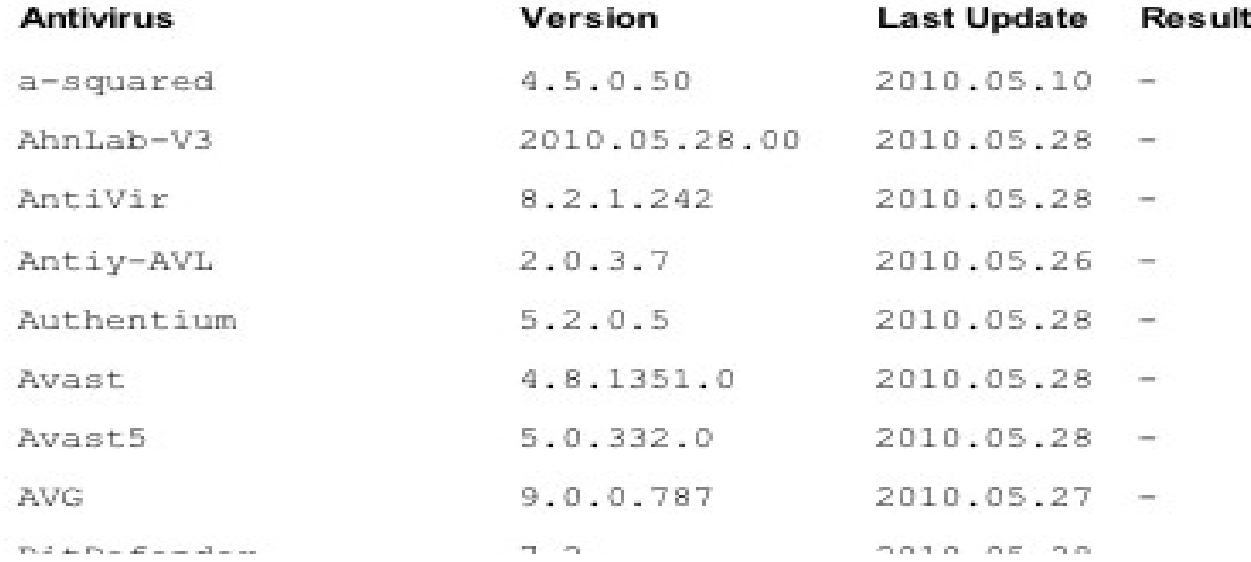

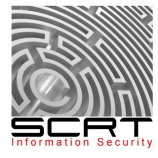

#### **Contourner : la quantité**

Une archive dans une archive dans une...

Jouer avec les limites

- Mode par défault... Pass
- Valeur maximale : 255
- Valeur « commune » : 16/31

**MB** 

**MB** 

#### **File size/count limitations**

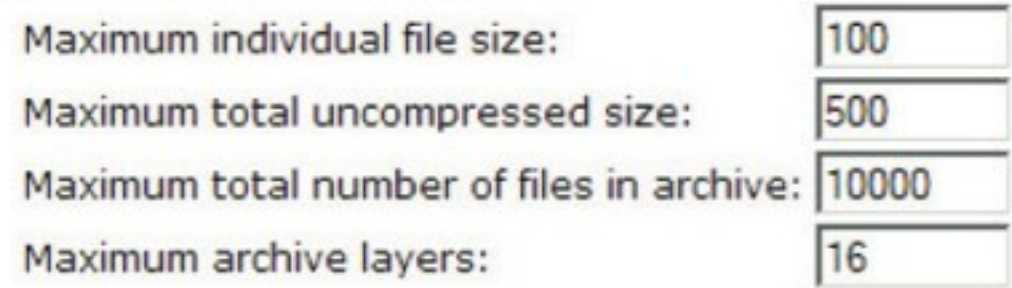

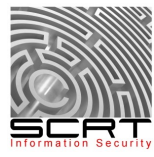

#### **Contourner : la taille...**

#### La taille a une importance..

- Default : 10Mo
- Compressed / Uncompressed

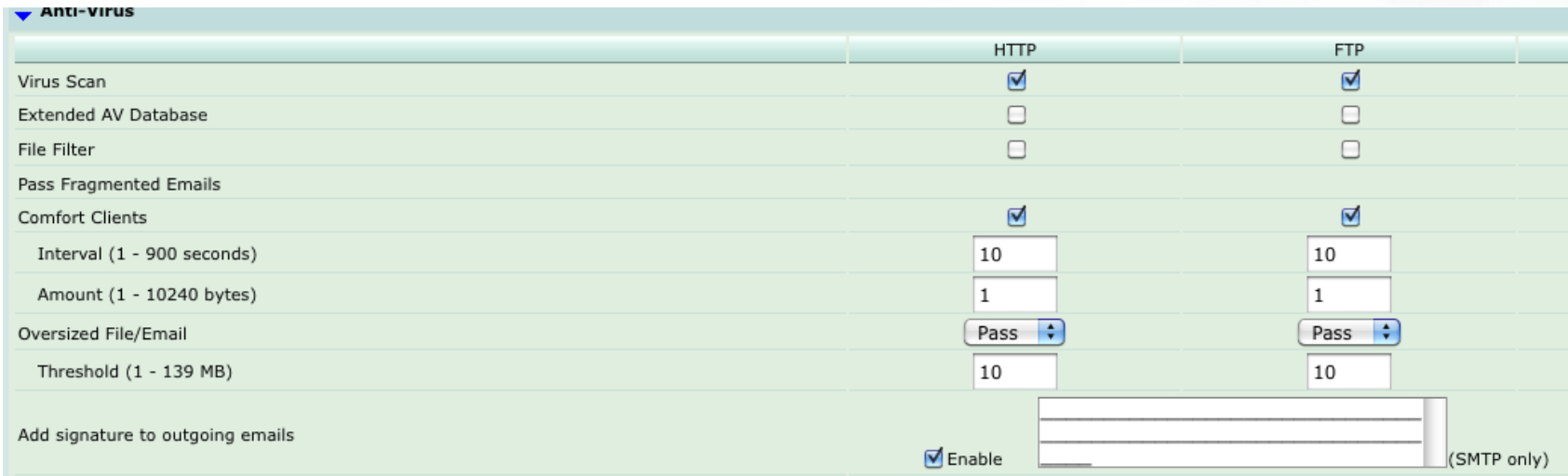

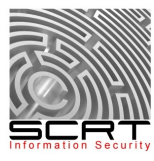

#### **Contourner : jouer avec la RFC**

- Idée : les RFC sont très complètes et sont souvent partiellement implémentées
	- Ex : plusieurs centaines de pages pour la RFC 2616 (HTTP)

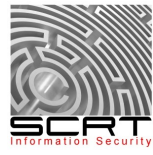

–

#### **Contourner : jouer avec la RFC**

#### Utiliser la RFC 2616

#### – Content-Range header Récupérer des « chunks » (morceaux) de

#### données

#### 14.16 Content-Range

The Content-Range entity-header is sent with a partial entity-body to specify where in the full entity-body the partial body should be applied. Range units are defined in section 3.12.

Content-Range = "Content-Range" ":" content-range-spec content-range-spec = byte-content-range-spec byte-content-range-spec = bytes-unit SP byte-range-resp-spec "/"  $($  instance-length  $|$  "\*"  $)$ byte-range-resp-spec = (first-byte-pos "-" last-byte-pos) instance-length  $= 1*DiffIT$ 

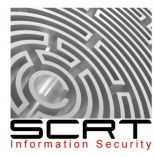

## **Contourner : jouer avec la RFC**

```
# -*- coding: utf-8 -*-
import urllib2, sys
index=0
chunks=20
URL=sys.argv[1]
fName=URL[URL.rfind('/')+1:]
req=urllib2.Request(URL)
req.add_header("Range","bytes=0-0")
data=urllib2.urlopen(req)
if data.getcode()!=206:
  print "Server does not support chunking. Exiting..."
   sys.exit(0)
length = data.info().getheader("Content-Range")
length=int(length[length.rfind('/')+1:])
print "File length is "+str(length)+" bytes"
chunkSize = int(length/chunks)
output=open(fName,'wb')
while index < length:
  req=urllib2.Request(URL)
  req.add_header("Range","bytes="+str(index)+"-"+str(index+chunkSize))
   data=urllib2.urlopen(req)
   #print "bytes="+str(index)+"-"+str(index+chunkSize) + " - " + str((index*100)/length)+"%"
  print str((index*100)/length)+"%"
   output.write(data.read())
   index=index+chunkSize+1
output.close()
print 'done'
```
Credits : Nicolas Oberli - SCRT

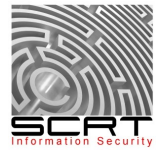

## **Data URLs**

- Le contenu d'une page HTML n'est pas vérifié
- HTML autorise l'inclusion de données directement dans le source de la page
	- <img src=''<data:MIMEType;encoding,data>*'' />*
	- Utilisé pour inclure une image par exemple
- N'importe quel type de donnée peut être spécifié

– ["data:application/octet-stream;base64,data](data:application/octet-stream;base64,data)*"*

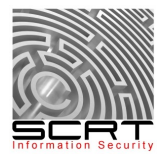

## **Data URLs - Suite**

- Il est donc possible d'inclure un fichier binaire encodé en Base64
- Une fois inclus dans une iframe par exemple :

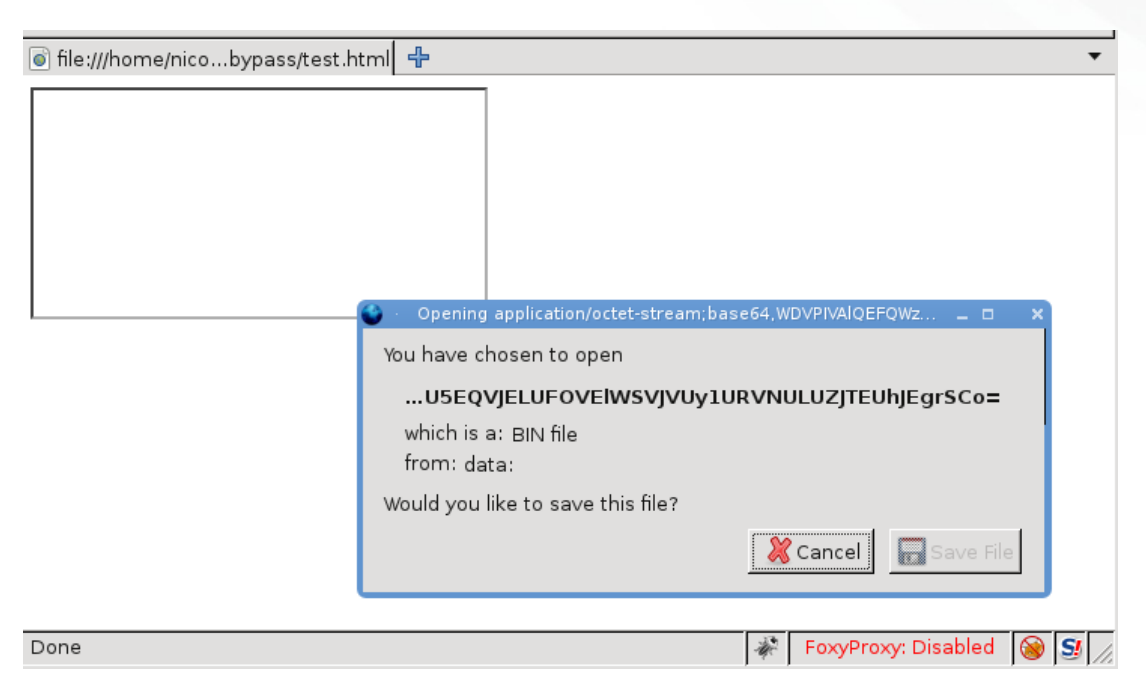

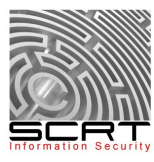

## **Inclusion dans un PDF**

- Le format PDF permet d'inclure des fichiers dans un document PDF
	- Metasploit permet de le faire facilement
	- Utilisation du tag *EmbeddedFiles*
- De plus en plus d'analyseurs réseau recherchent maintenant à l'intérieur de ces fichiers

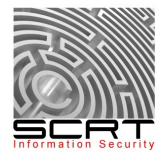

## **XMLHTTPrequest**

- XMLHttpRequest est un objet ActiveX ou Javascript qui permet d'obtenir des données au format XML, JSON, mais aussi HTML, ou encore texte simple à l'aide de requêtes HTTP.
- On explique le succès récent de l'objet et la très grande utilisation qui en est faite actuellement (parfois au détriment de l'accessibilité d'un site) par la simple création du nom AJAX.

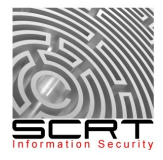

## **XMLHTTPrequest**

- Les requêtes de type XMLHttpRequest permettent de récupérer un fichier distant
- Il est possible de spécifier des headers qui seront transmis
	- En utilisant la méthode de chunking, il est possible de passer outre un filtrage réseau

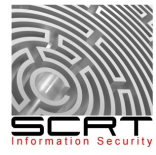

# **Ajax - Suite**

• Exemple

```
<script>
 var req = new XMLHttpRequest();
 req.open("GET","http://");
 reg.setRequestHeader("Range","bytes=0-20");
 req.onreadystatechange = function (aEvt) { }if (req. readyState == 4) {
      if(req.status == 206)alert(req.responseText);
      el se
        dump("Error loading page\n");
 \} :
req.send(null);
</script>
```
• « Problème » : Sur le site contenant le fichier distant, il faudra mettre en place un fichier crossdomain.xml

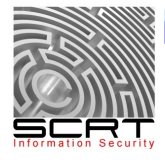

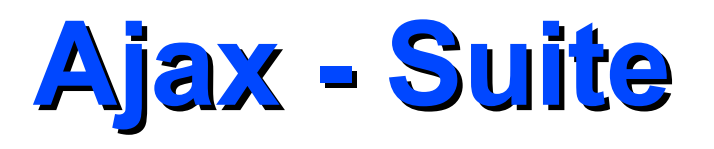

- Une fois les données récupérées, il n'est normalement pas possible de les faire télécharger au navigateur
- L'utilisation de data URLs permet de passer outre cette limitation
	- document.write('iframe src='data...

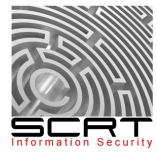

# **Application**

- Application web
	- L'application télécharge un fichier sur Internet
	- L'utilisateur choisit une méthode de téléchargement
	- L'application prépare le téléchargement
		- Inclusion dans un PDF
		- Encodage en Base64
		- Archivage multiple
	- L'utilisateur télécharge le fichier
	- Le filtrage est contourné

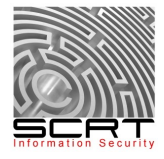

#### **D'autres possibilités...**

- Java applet
- HTTP request truncating

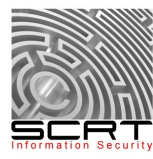

● ...

## **Merci**

**Plus d'info** : http://blog.scrt.ch